SPIRE-FUNC-SMEC-LVDT-INIT-R Initialise LVDT mode RED File: H\_COP\_SPI\_LINR.xls Author: L.Lucas-hp

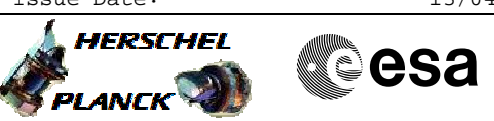

# **Procedure Summary**

#### **Objectives**

This procedure will initialise SMEC in LVDT mode RED

Based on procedure: SPIRE-FUNC-SMEC-LVDT-INIT-R Name:Mode\_SMECFuncLVDT Version number:3 Generated:27/03/2009

### **Summary of Constraints**

Ensure that SPIRE-CP-FUNC-SMEC-01-LVDT/ H\_COP\_SPI\_LSCR has been run before continuing.

**Spacecraft Configuration**

**Start of Procedure**

**End of Procedure**

### **Reference File(s)**

**Input Command Sequences**

#### **Output Command Sequences**

HCSLINR HCSLINRB HCSLINRC HCSLINRD HCSLINRE HCSLINRF HCSLINRG HCSLINRH HCSLINRJ HCSLINRQ

### **Referenced Displays**

**ANDs GRDs SLDs** SAS0\_559 ZAZ90999 SA\_1\_559

## **Configuration Control Information**

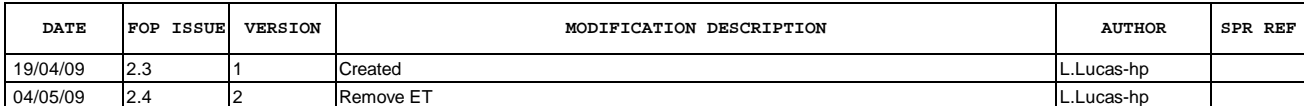

 SPIRE-FUNC-SMEC-LVDT-INIT-R Initialise LVDT mode RED File: H\_COP\_SPI\_LINR.xls Author: L.Lucas-hp

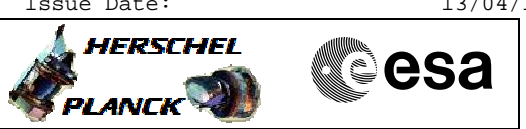

**Procedure Flowchart Overview**

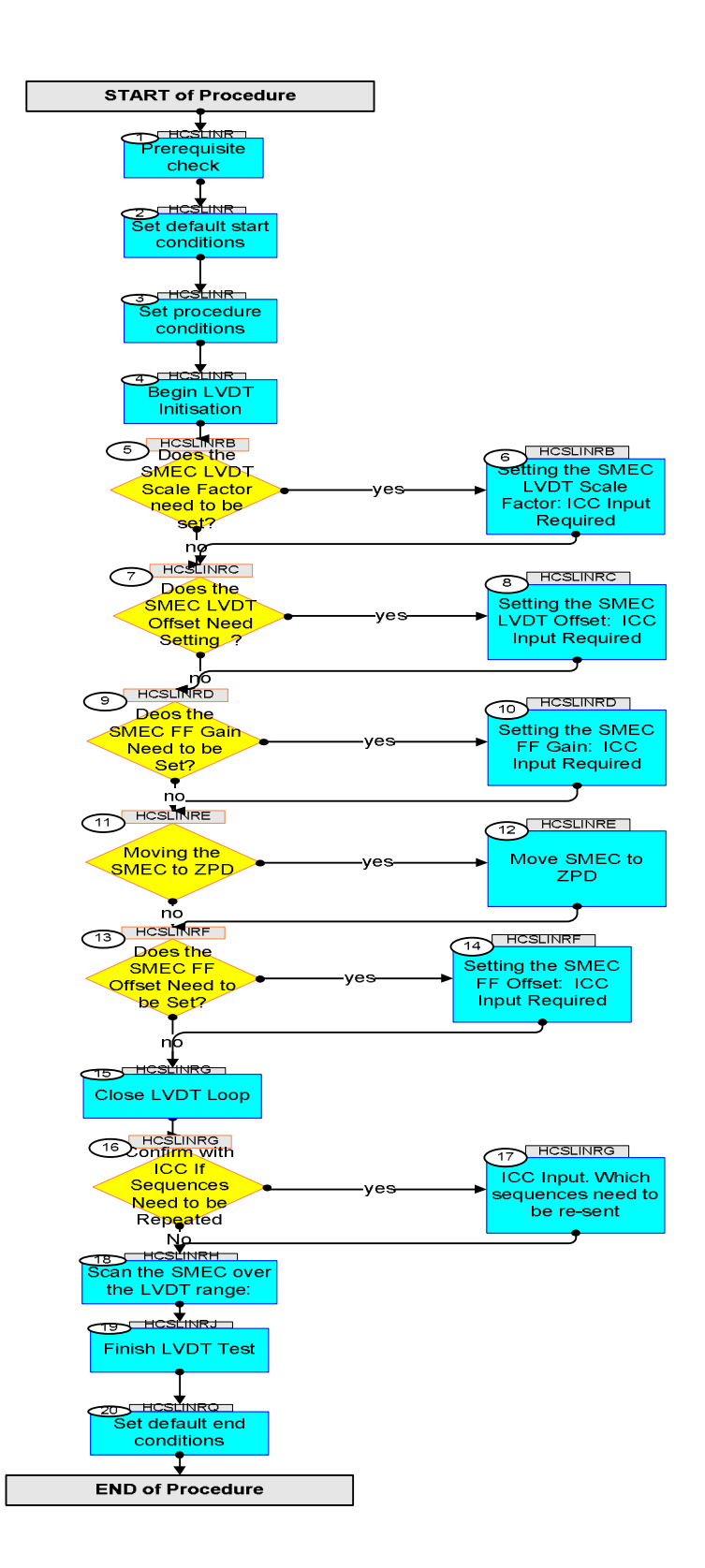

**HERSCHEL** 

▓ॖ**ऀ**esa

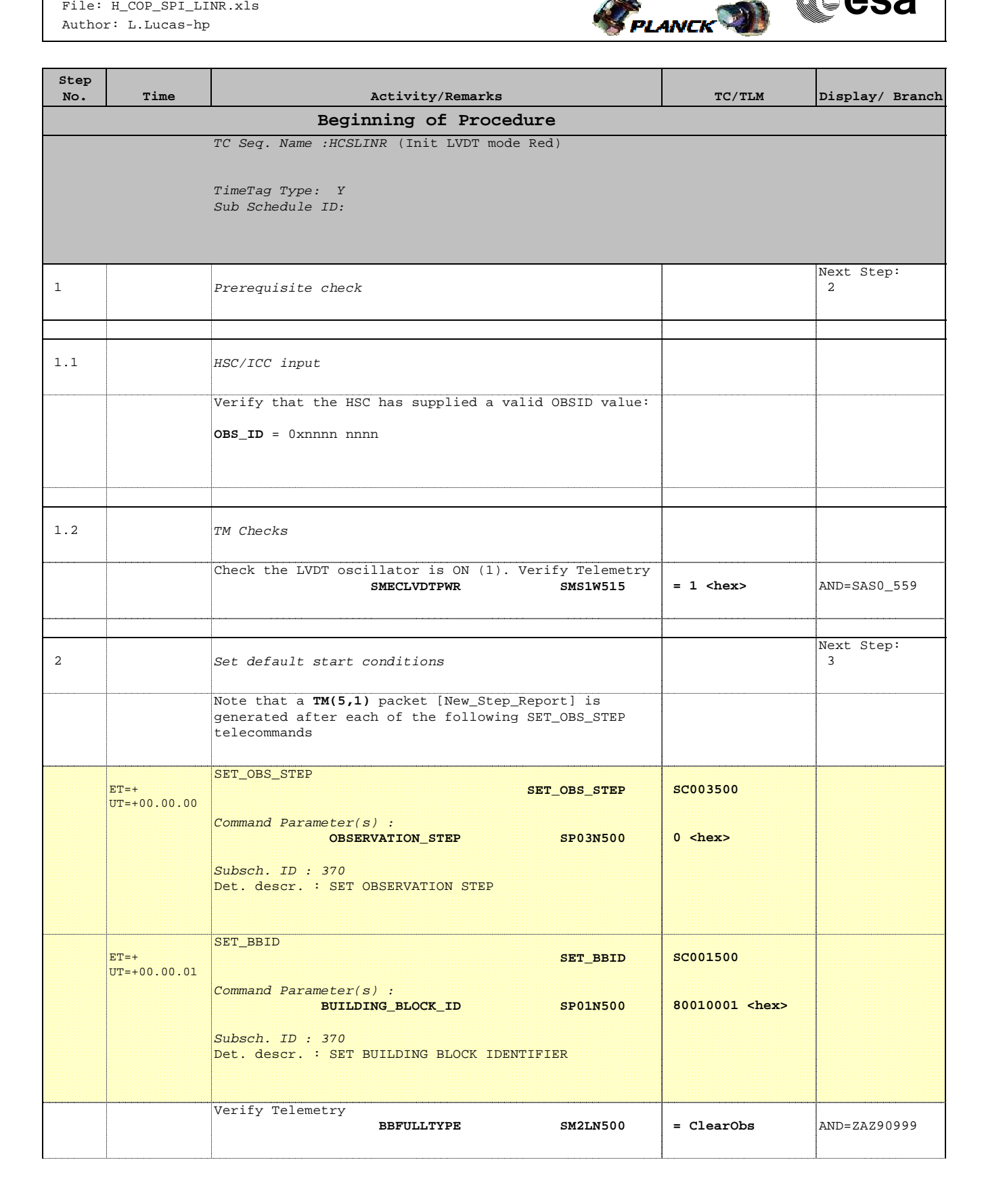

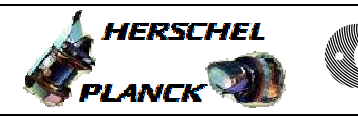

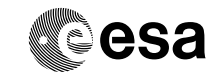

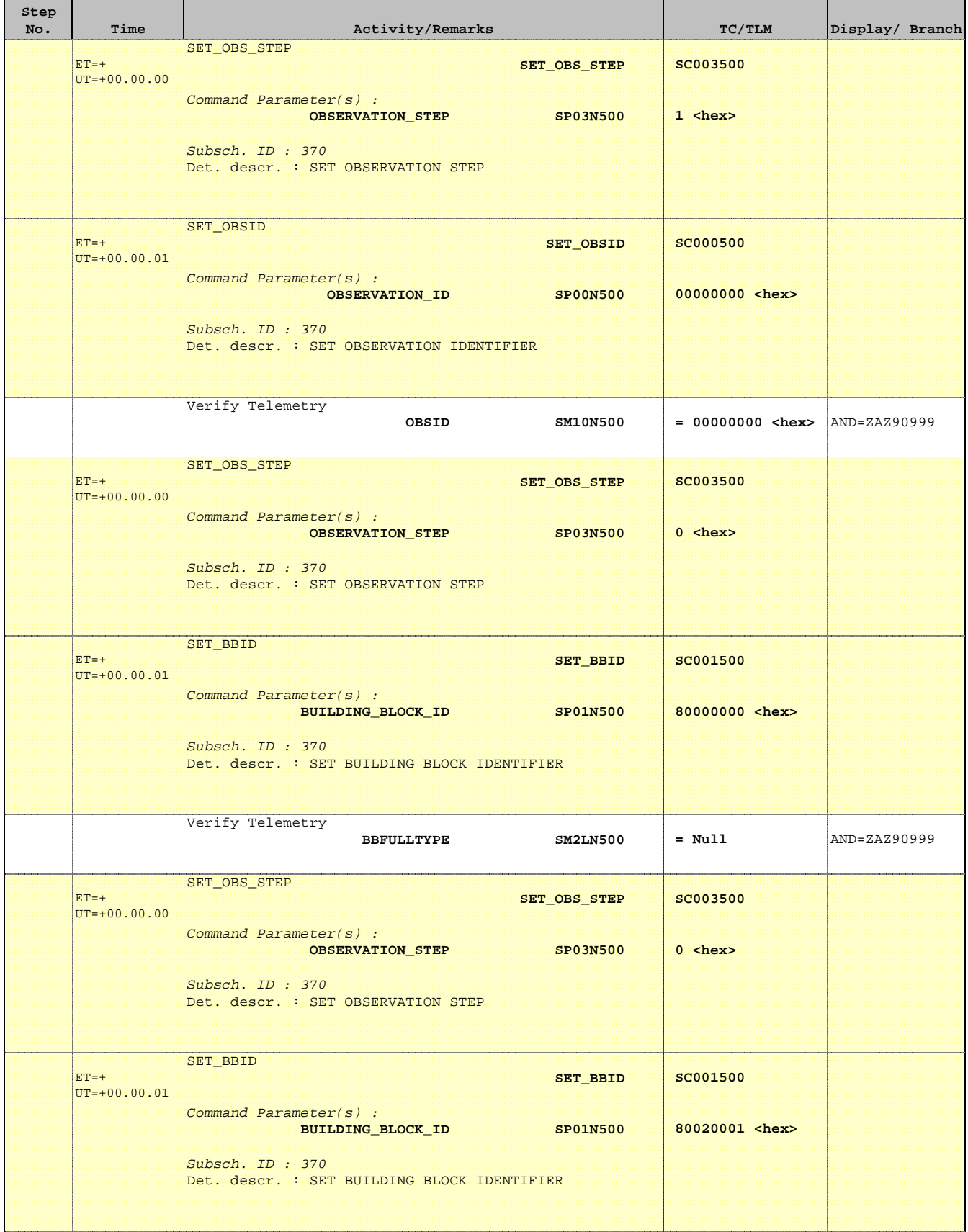

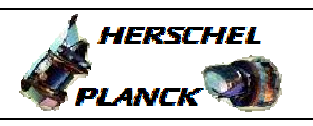

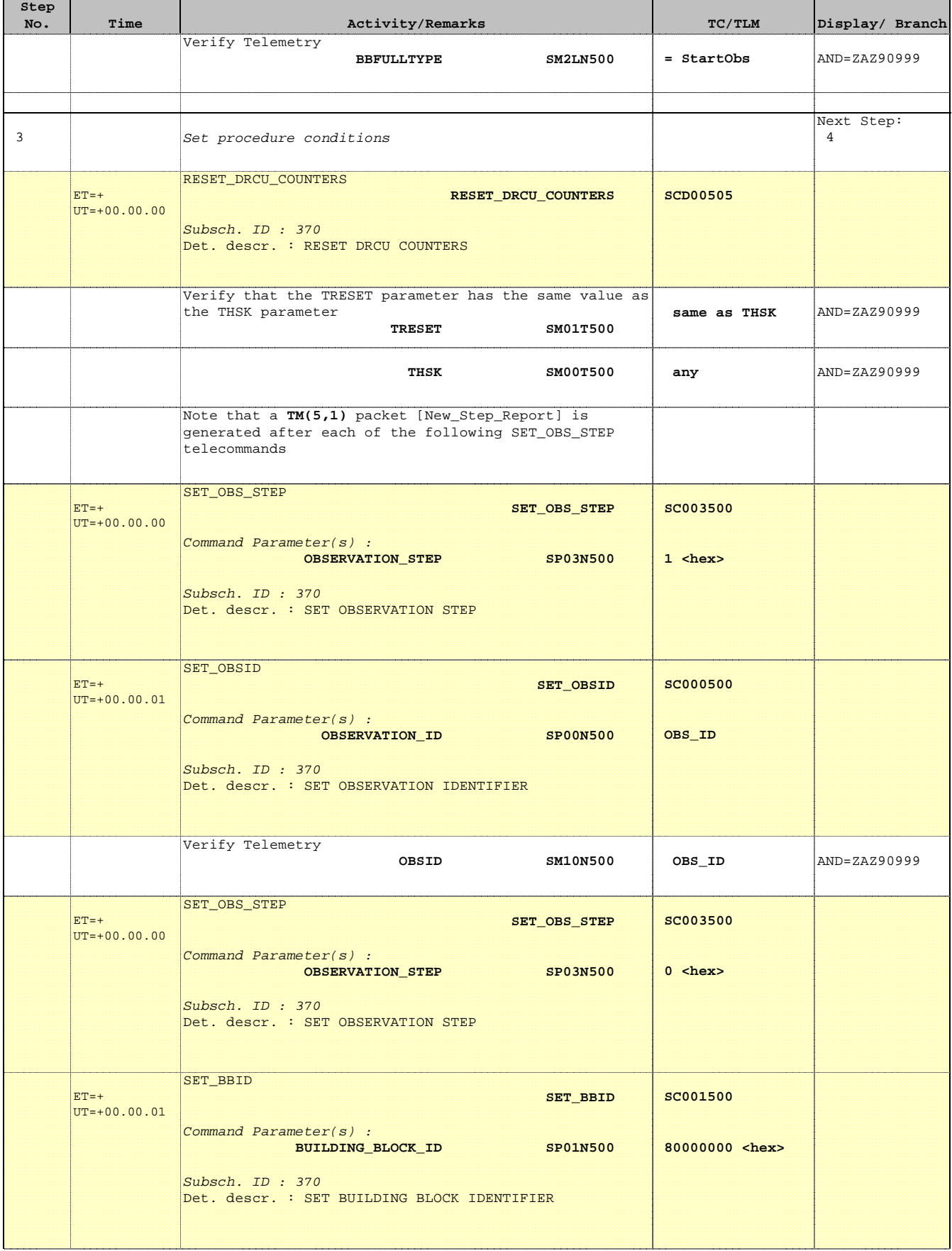

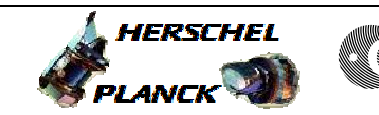

**CSA** 

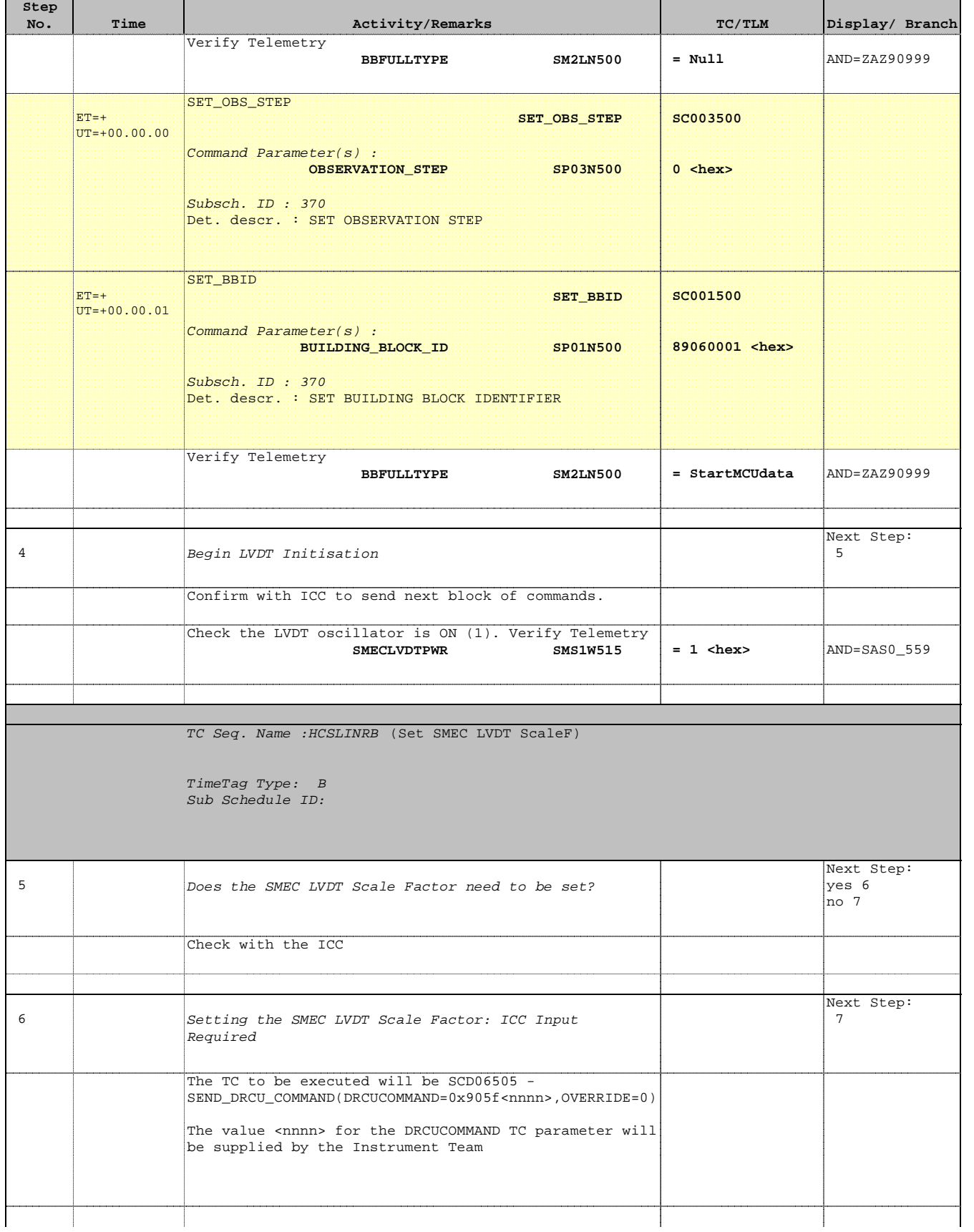

'n

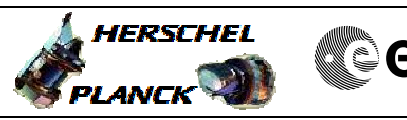

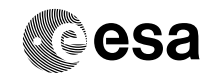

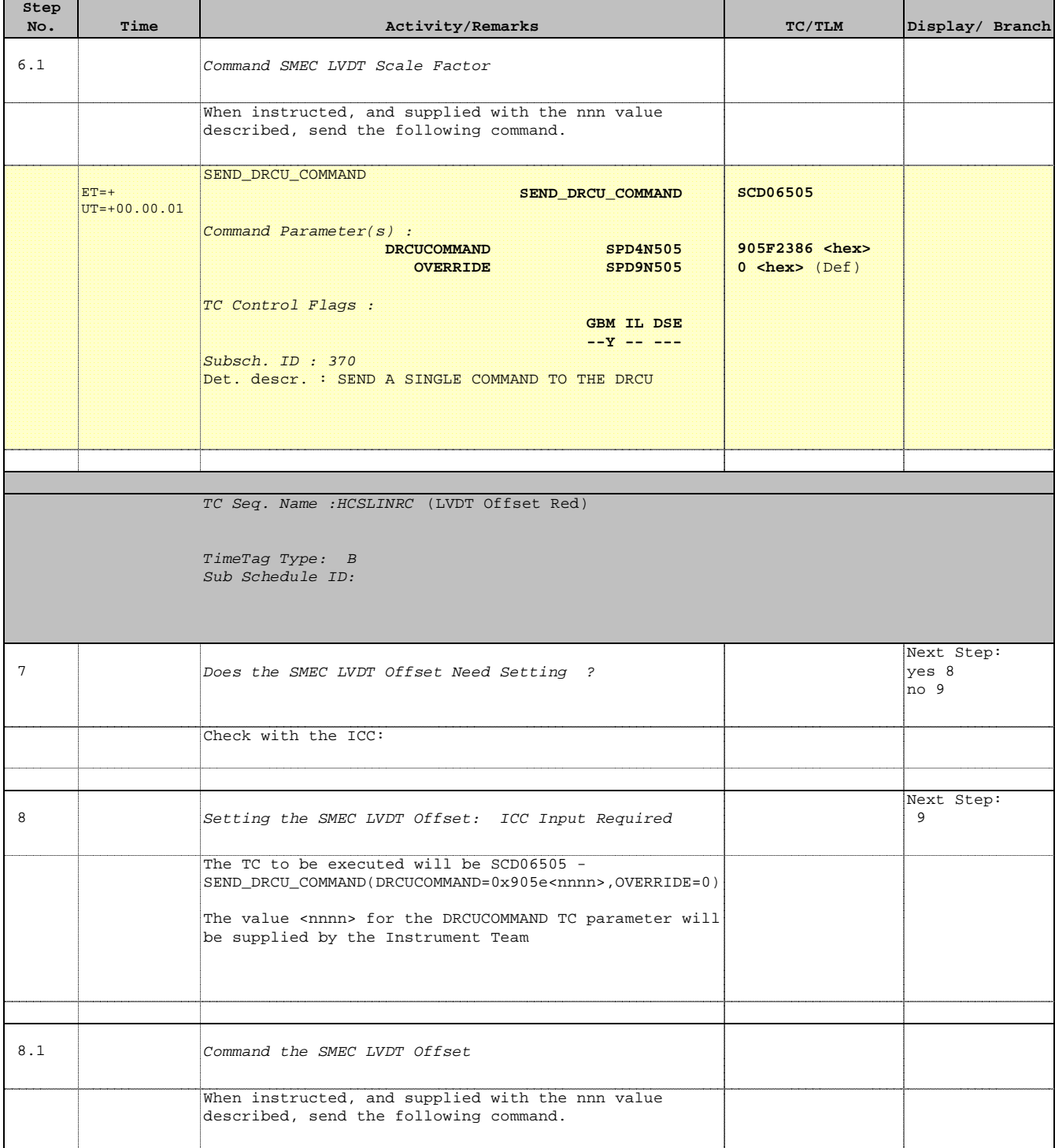

**HERSCHEL** 

PLANCK

**CSA** 

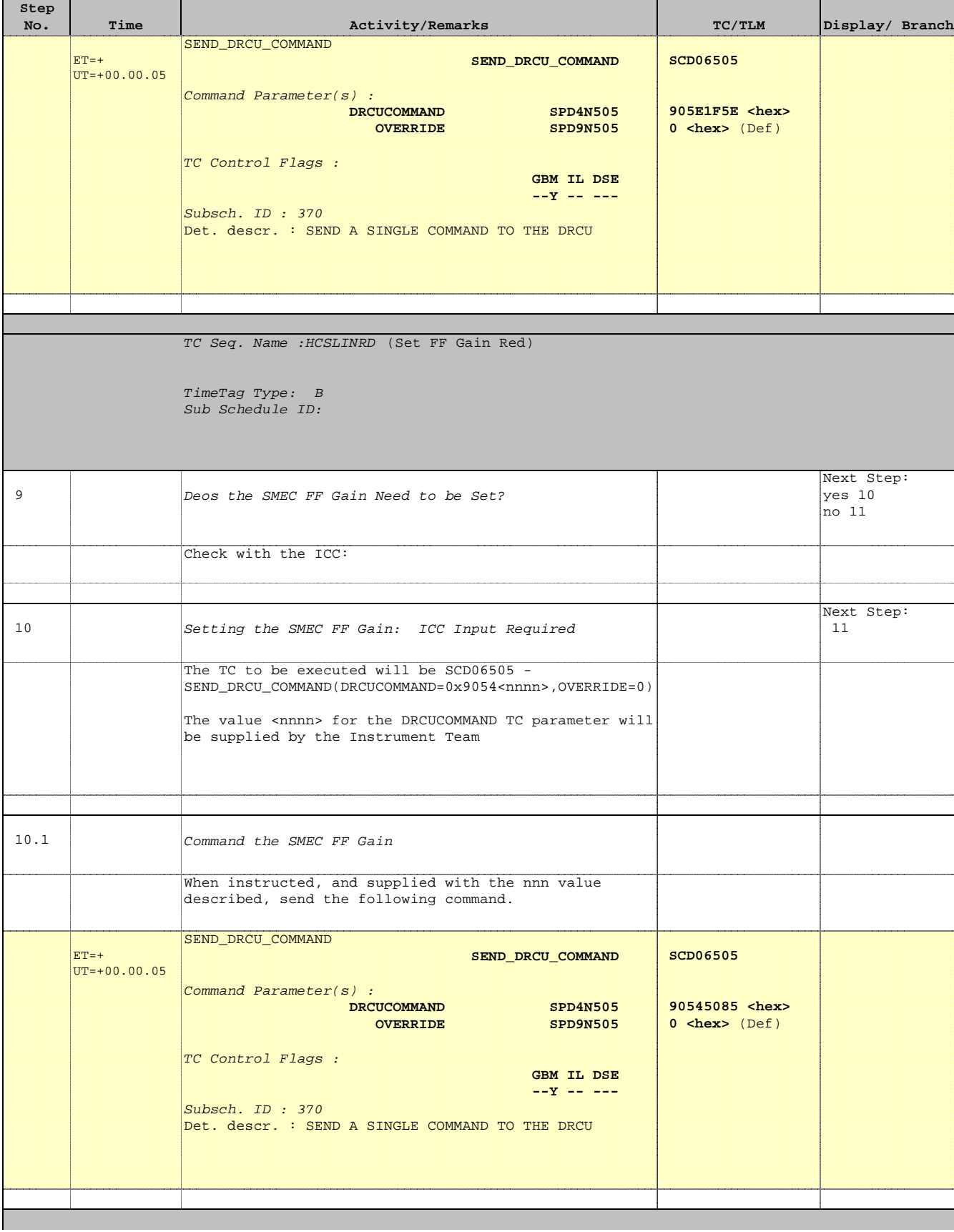

Doc No. : PT-HMOC-OPS-FOP-6001-OPS-OAH<br>Fop Issue : 3.0 Fop Issue : 3.0<br>
Issue Date: 3.0<br>
13/04/10 Issue Date:

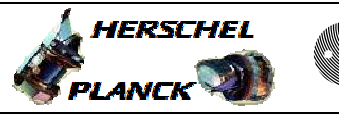

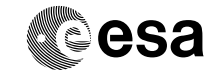

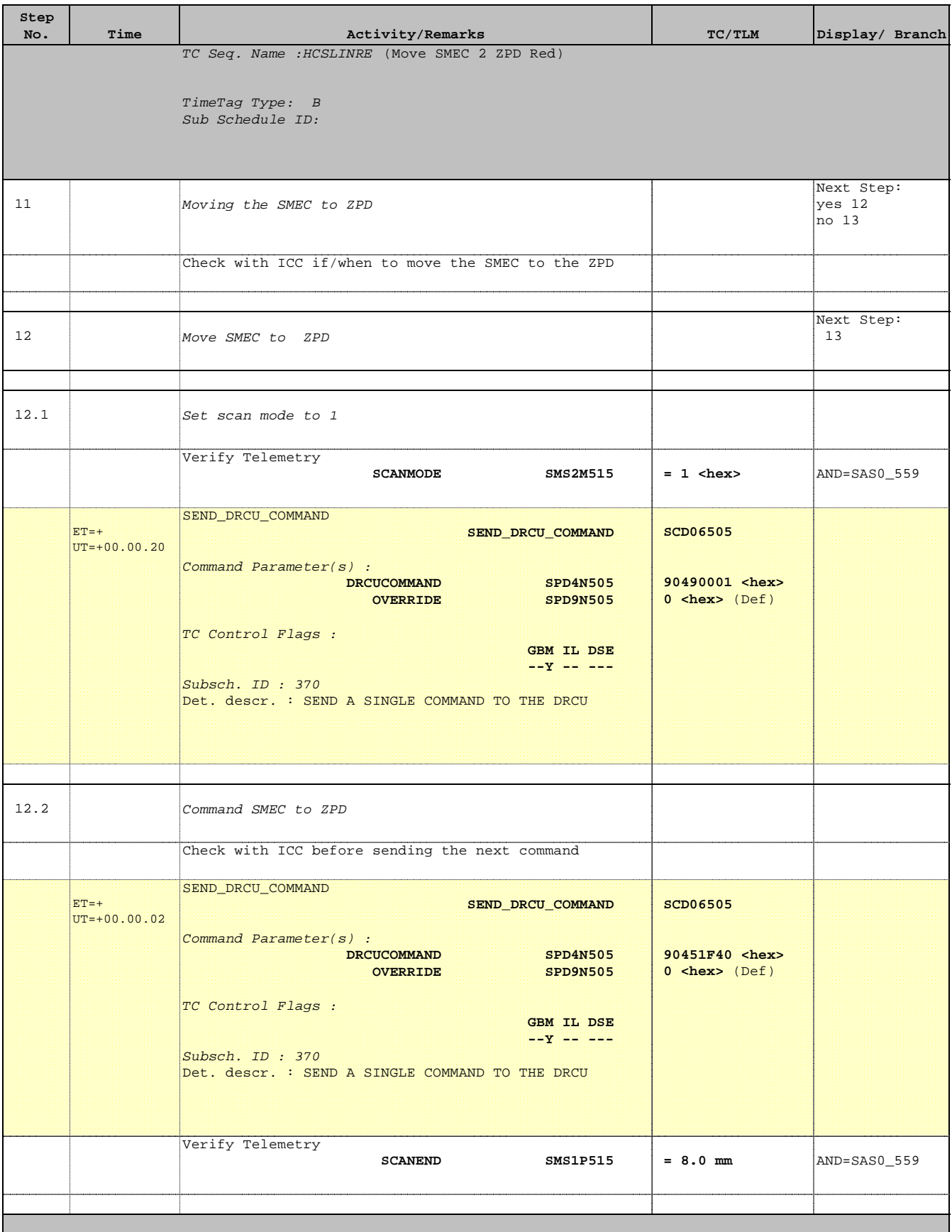

Doc No. : PT-HMOC-OPS-FOP-6001-OPS-OAH<br>Fop Issue : 3.0 Fop Issue : 3.0<br>
Issue Date: 3/04/10 Issue Date:

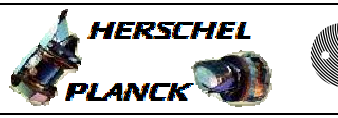

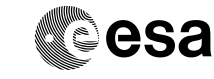

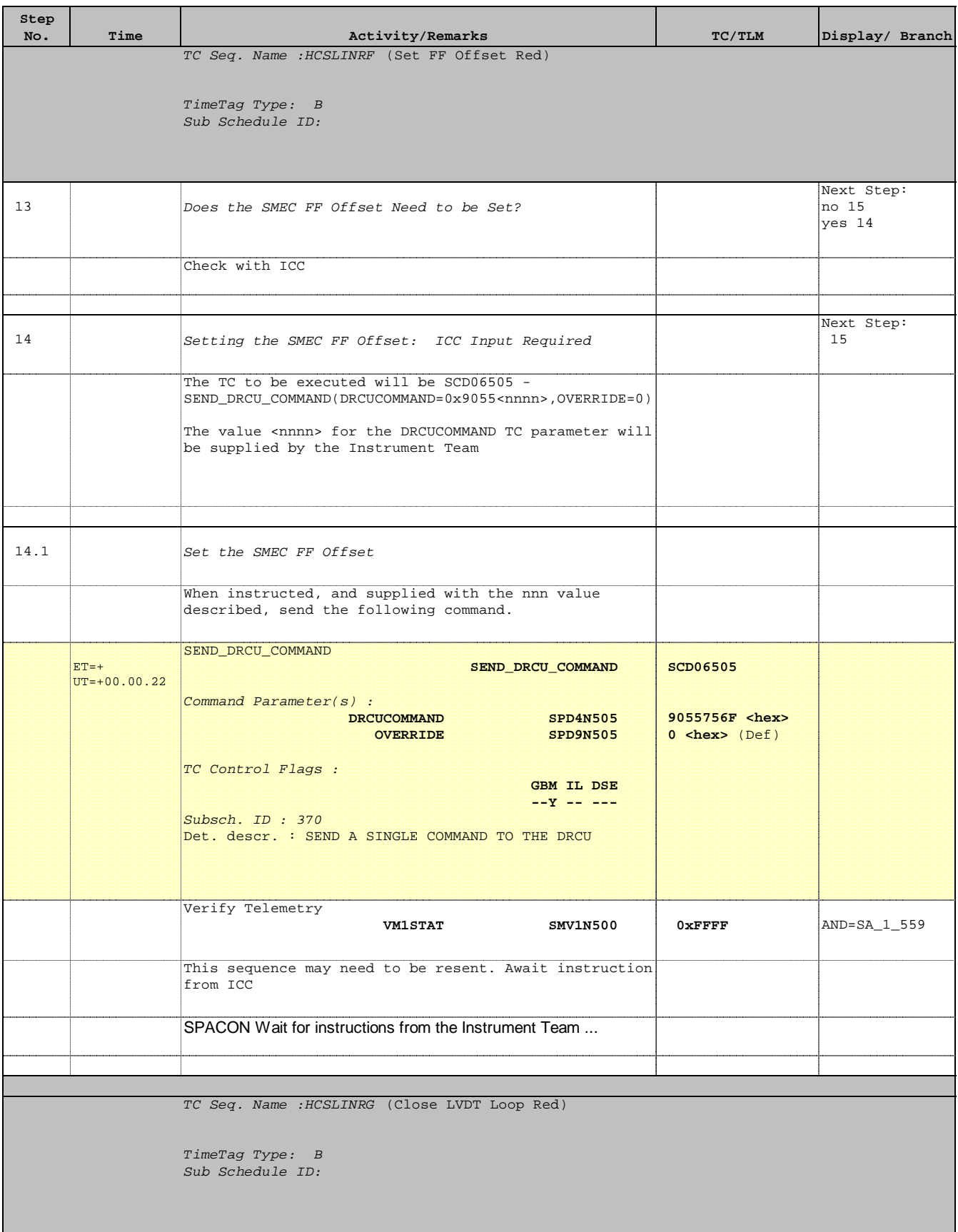

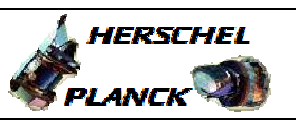

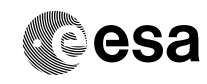

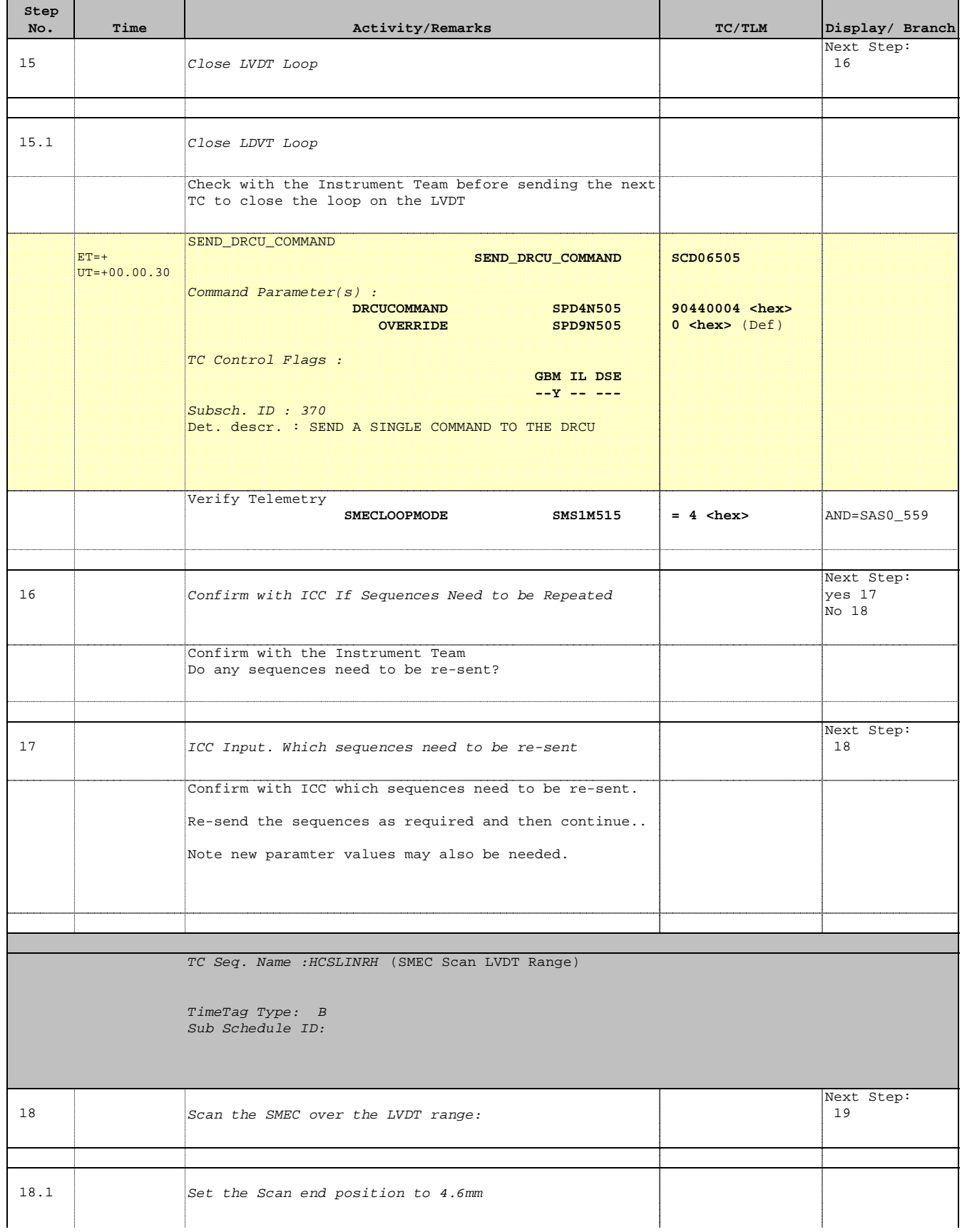

**HERSCHEL** 

PLANCK

**CSA** 

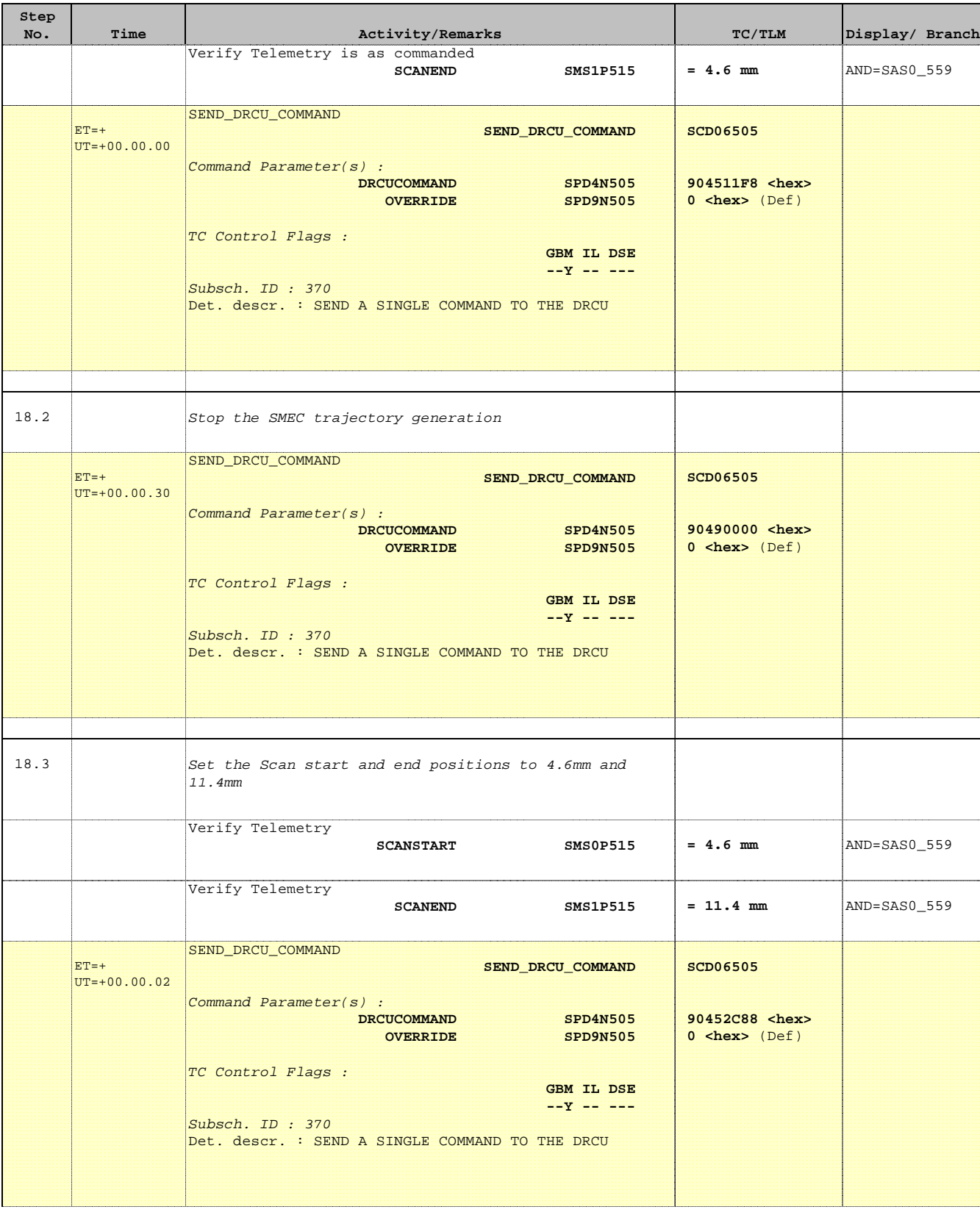

HERSCHEL

PLANCK

**CSA** 

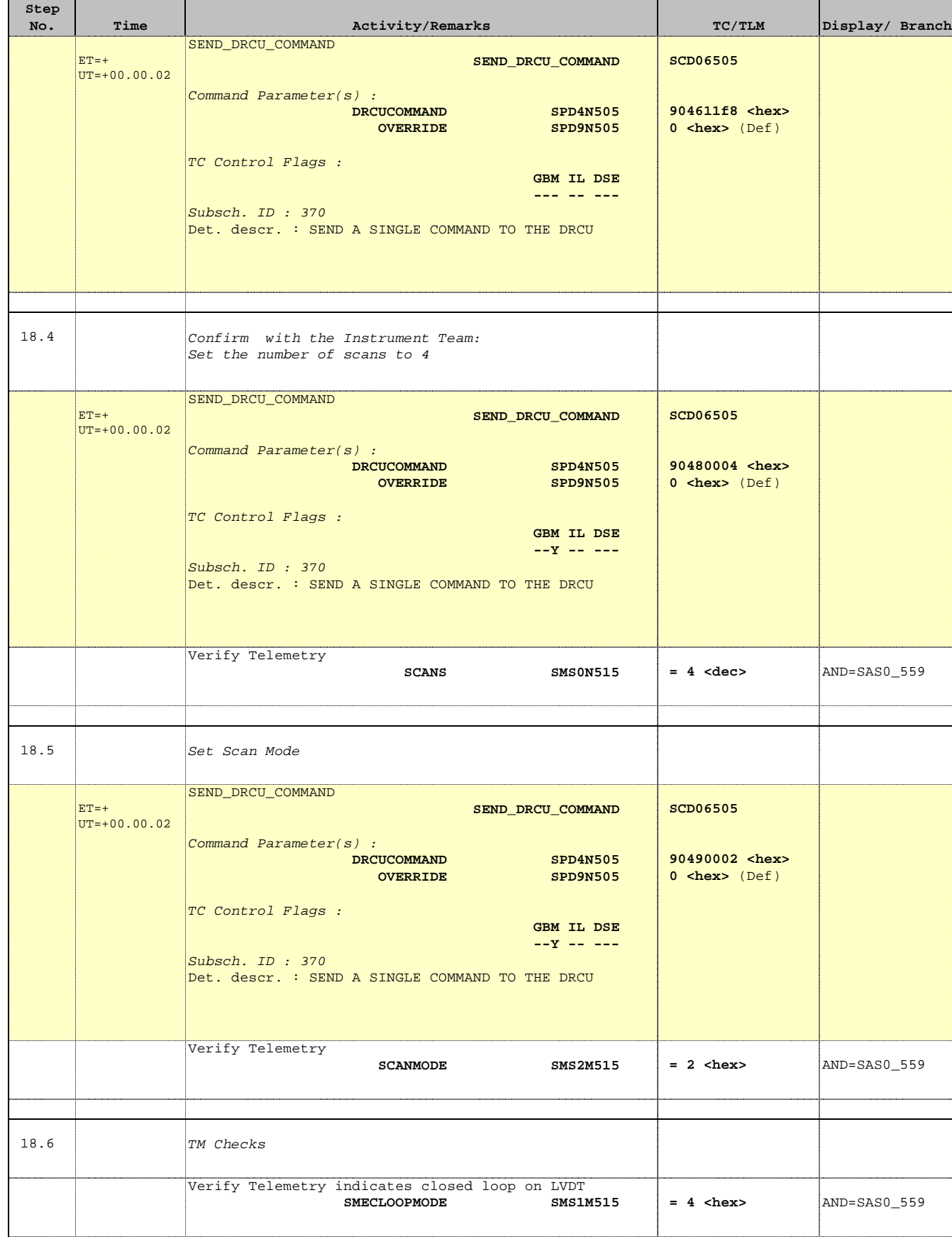

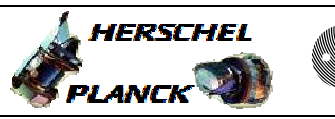

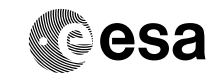

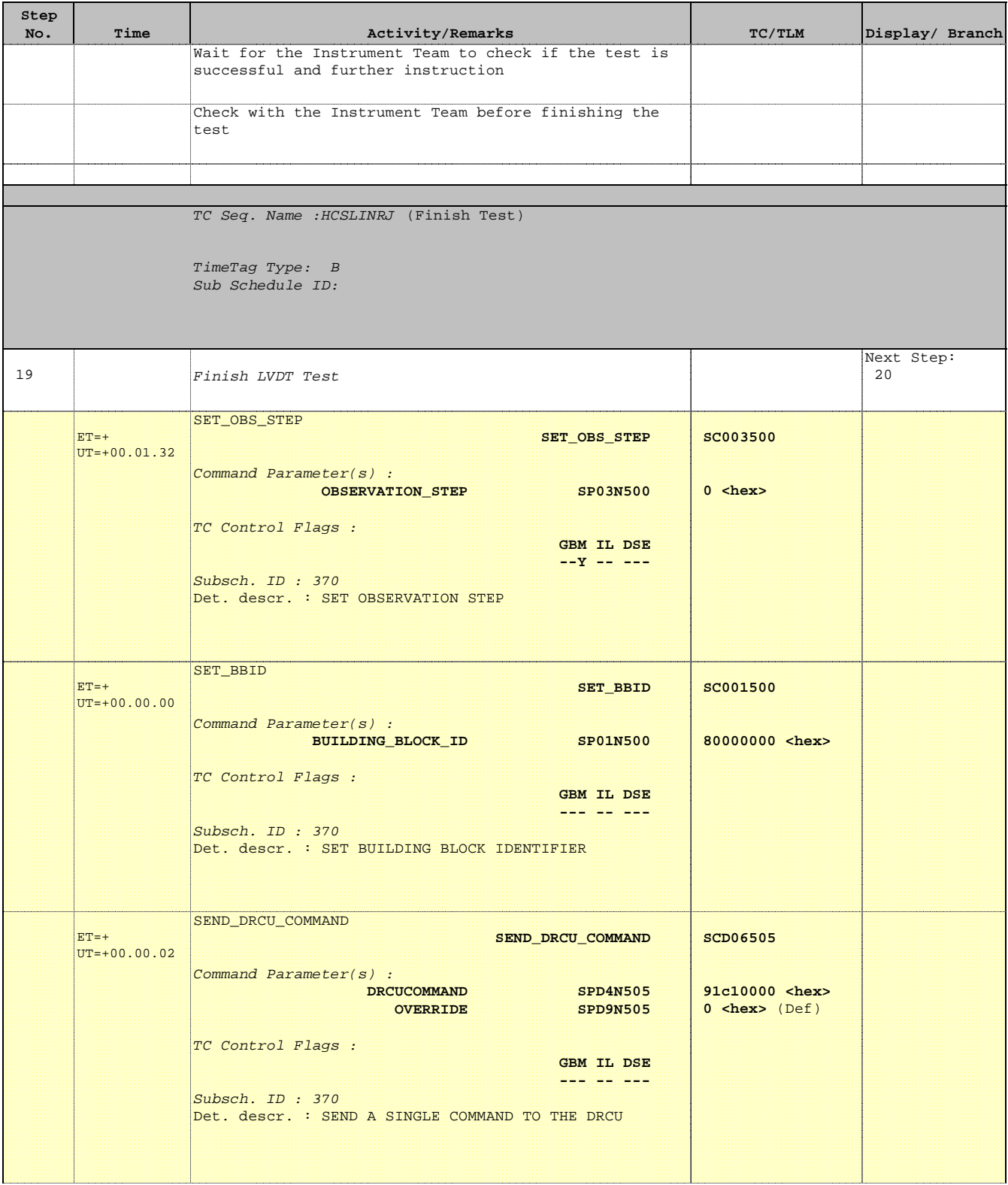

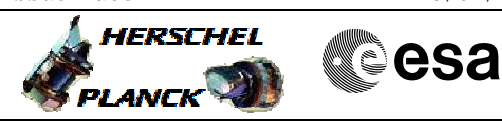

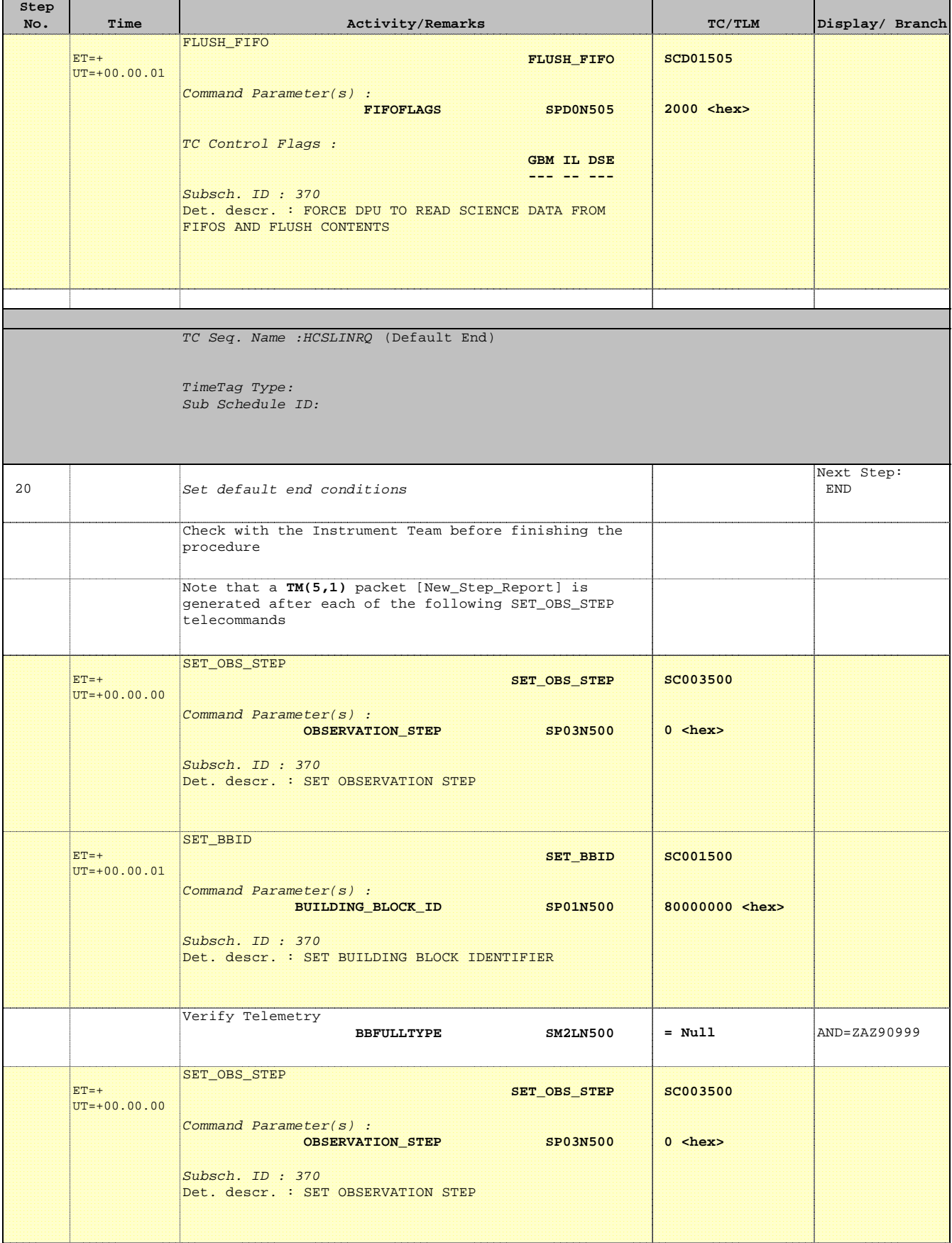

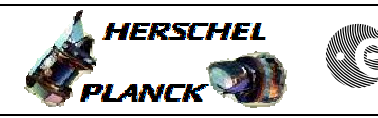

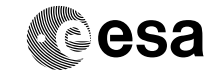

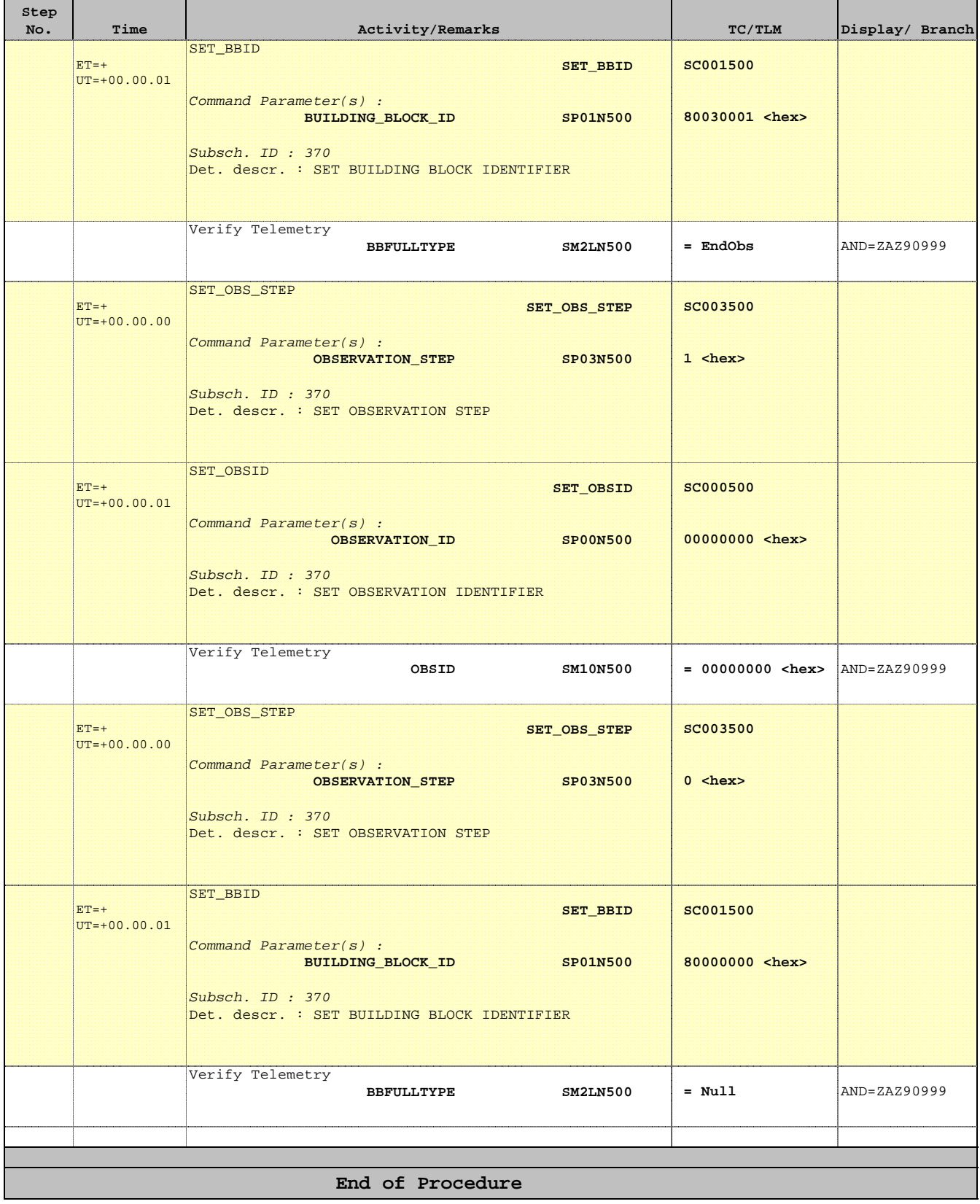